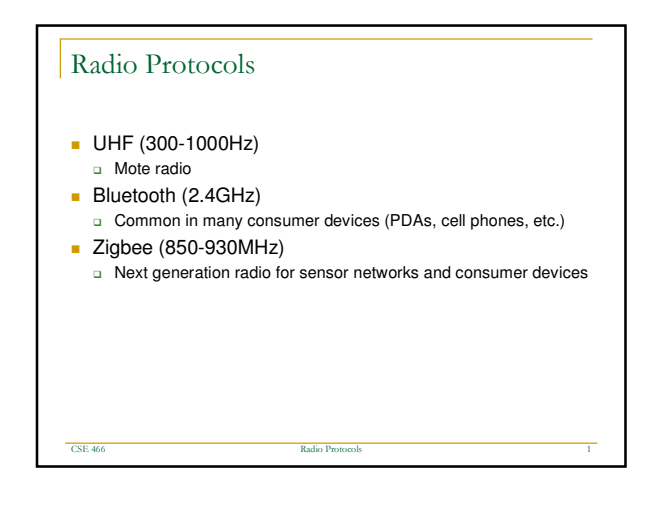

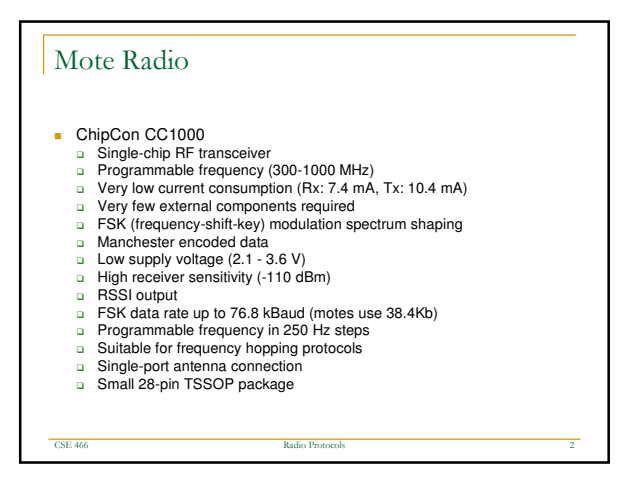

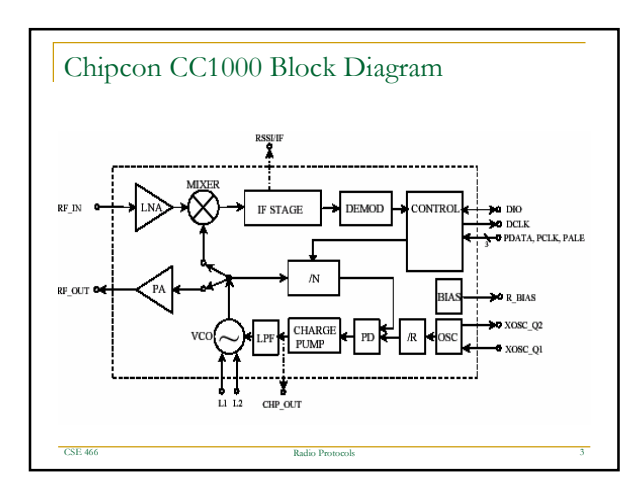

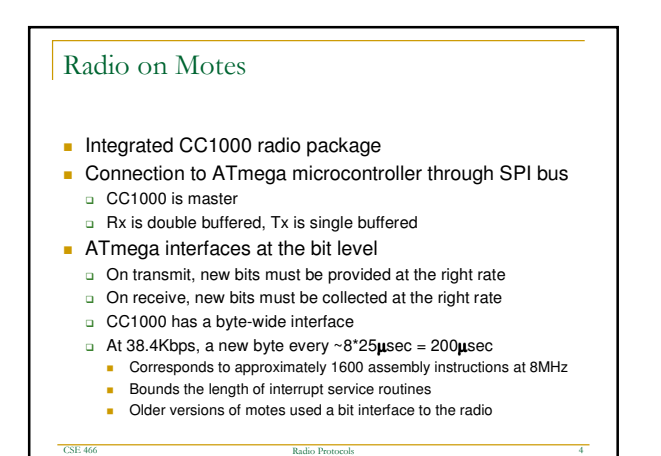

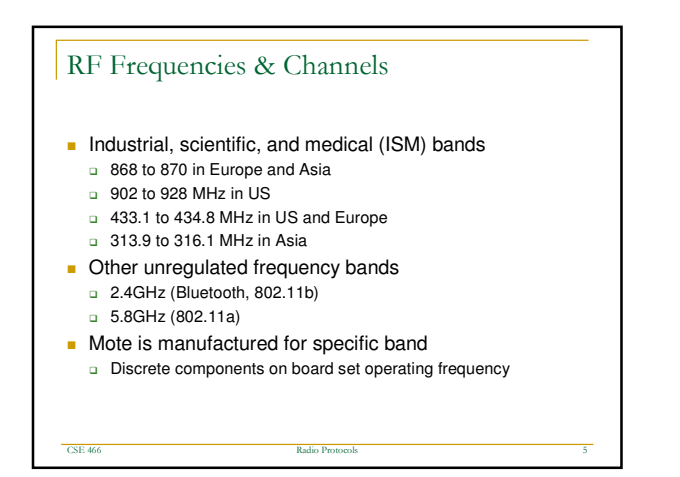

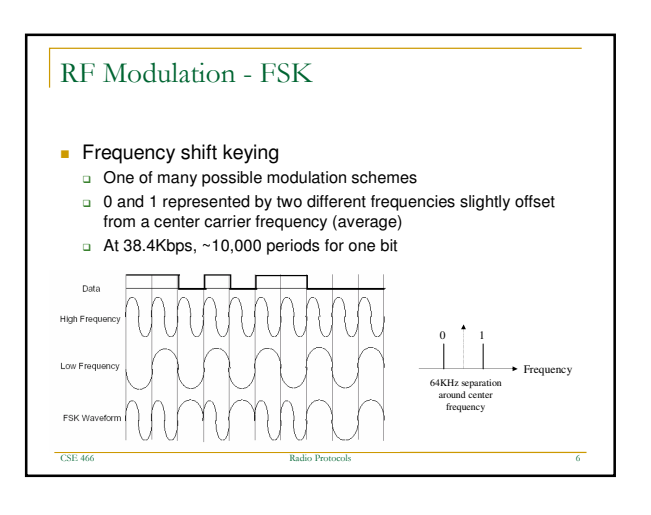

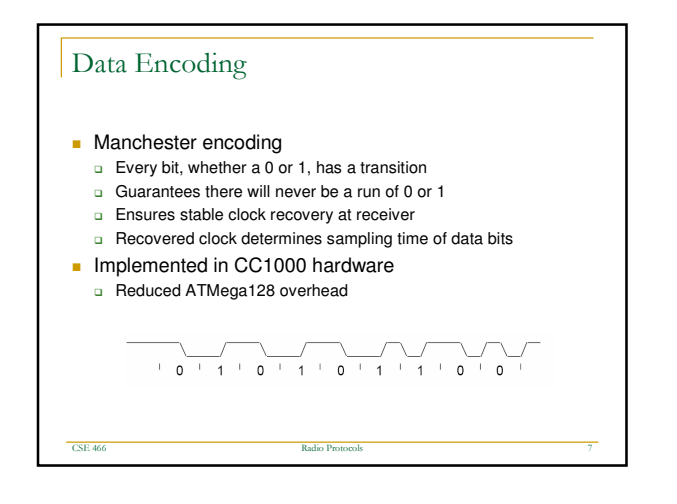

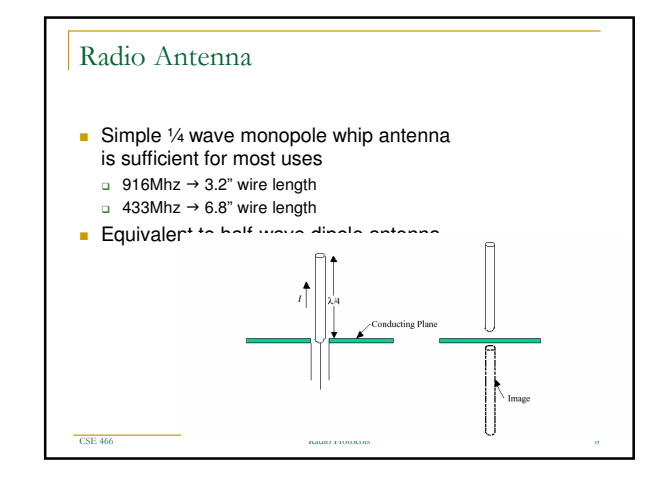

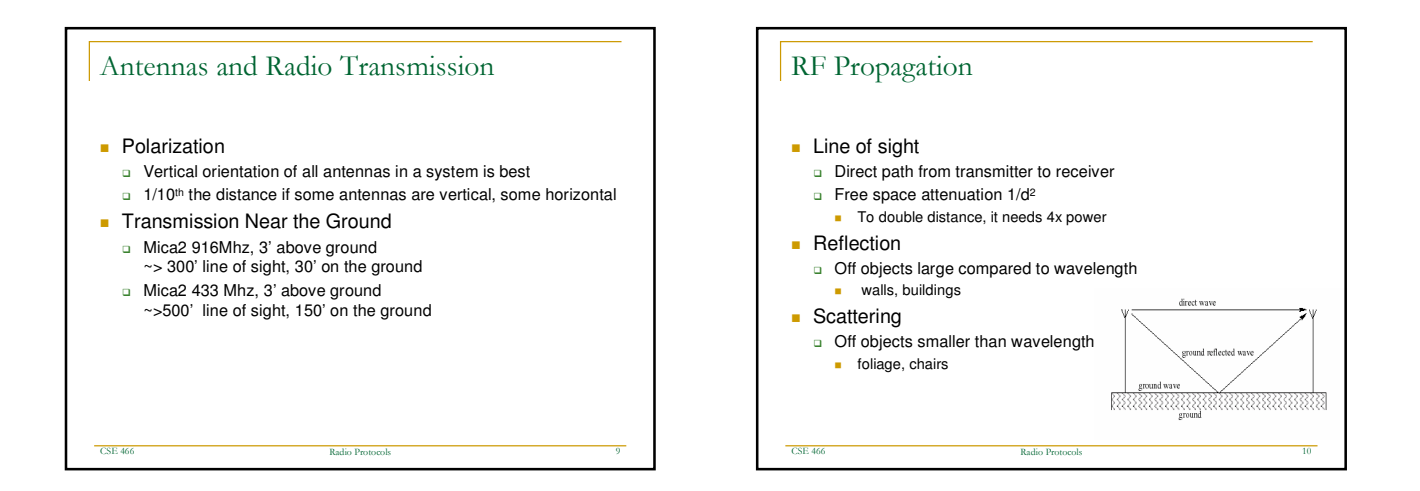

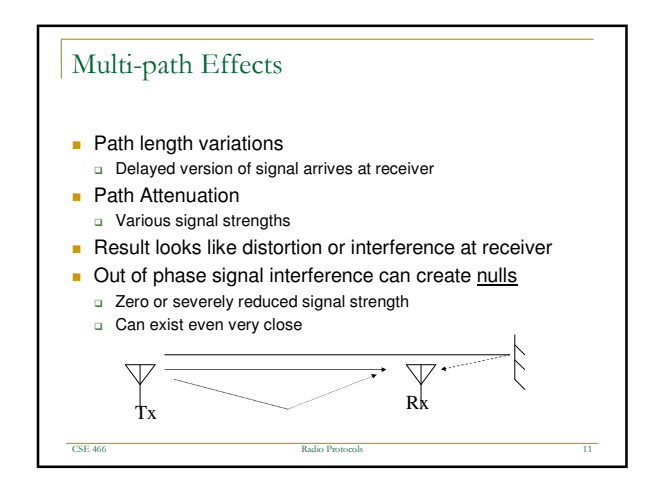

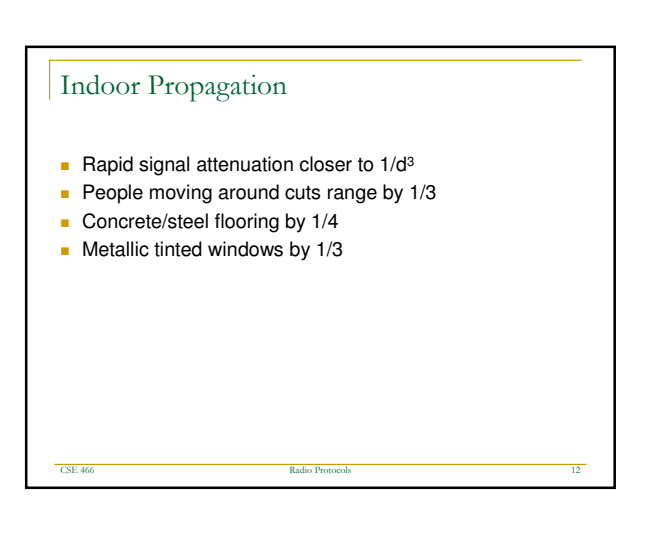

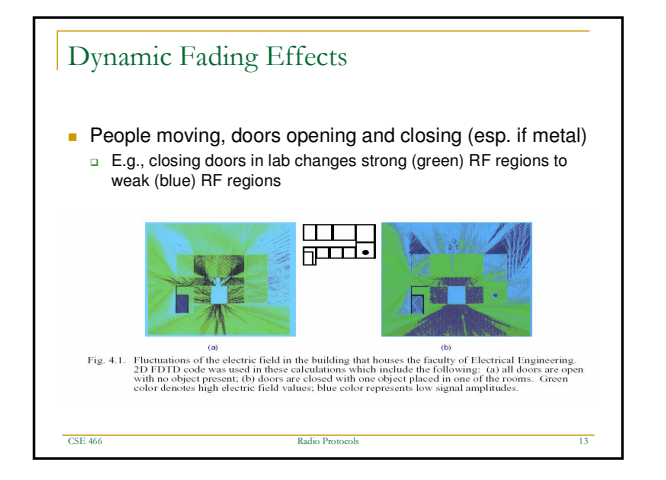

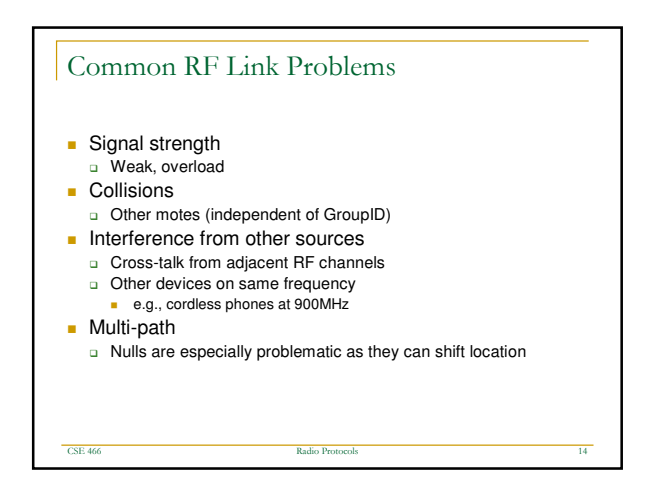

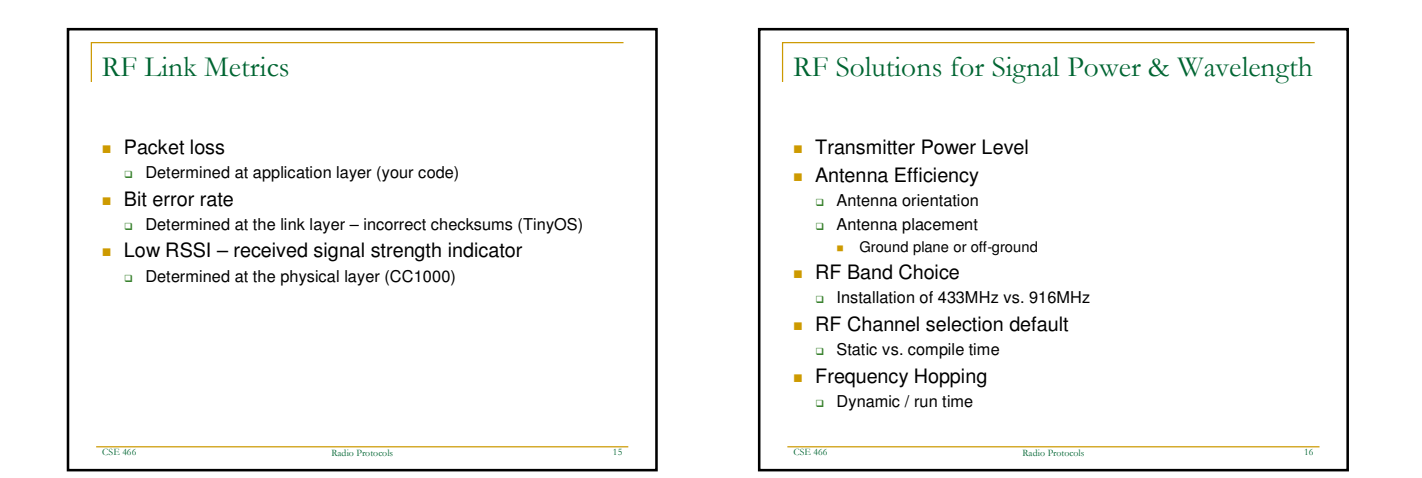

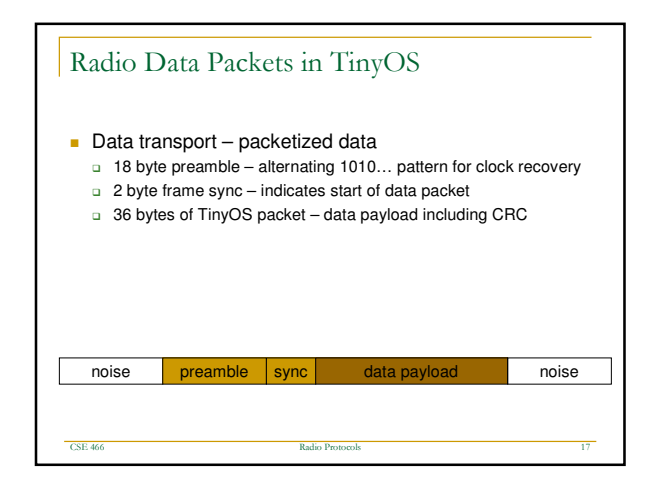

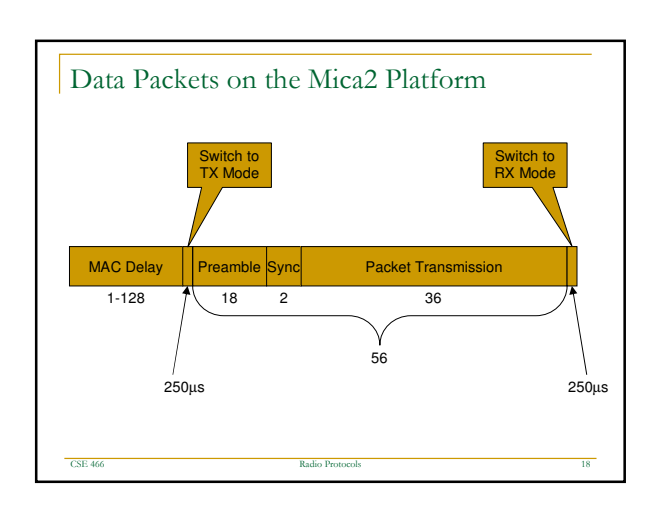

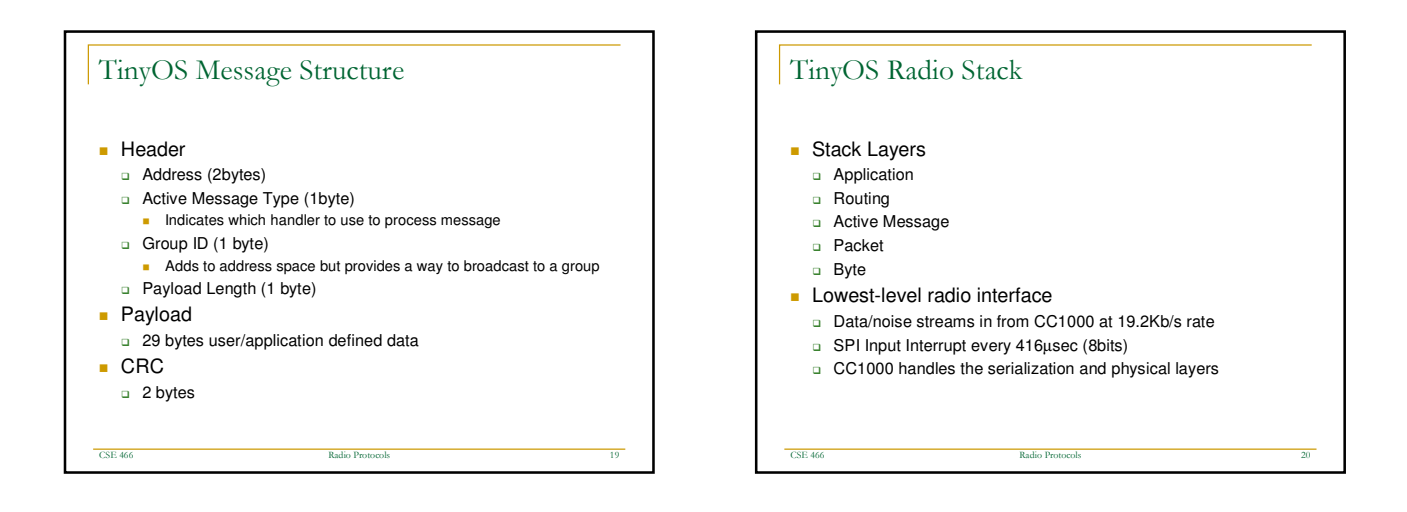

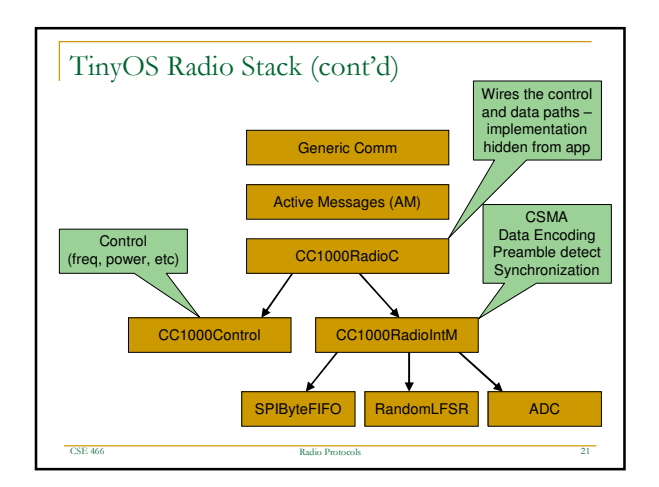

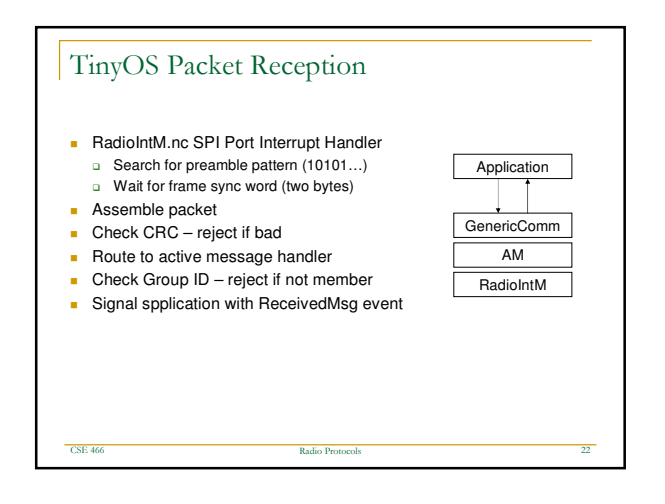

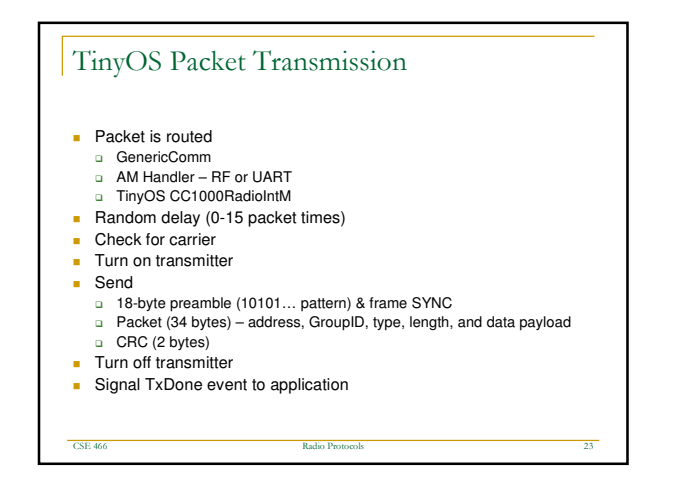

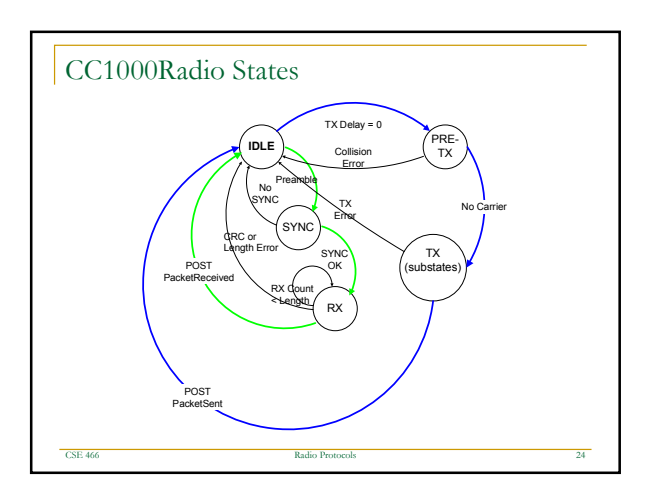

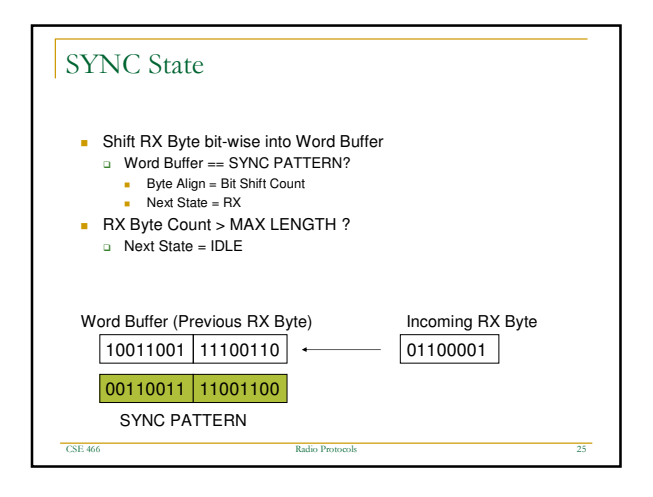

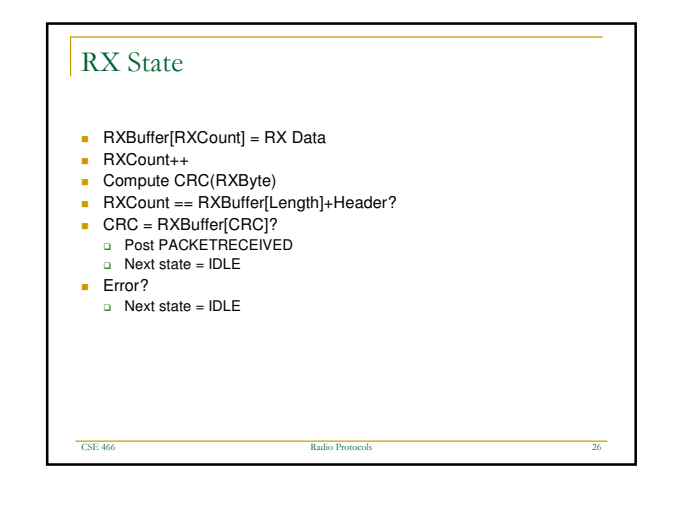

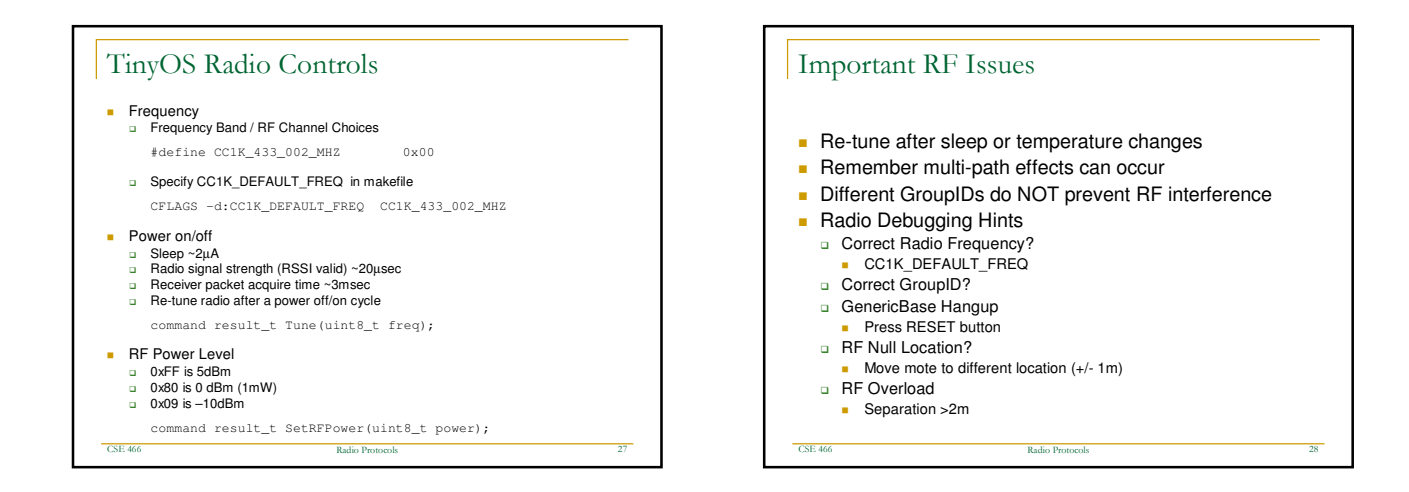

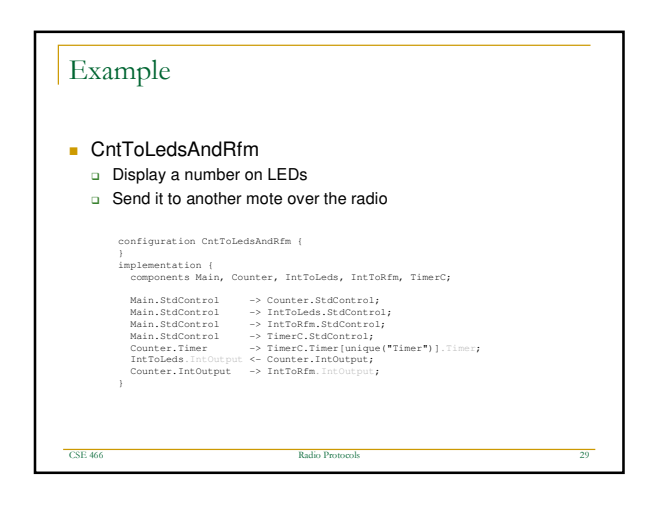

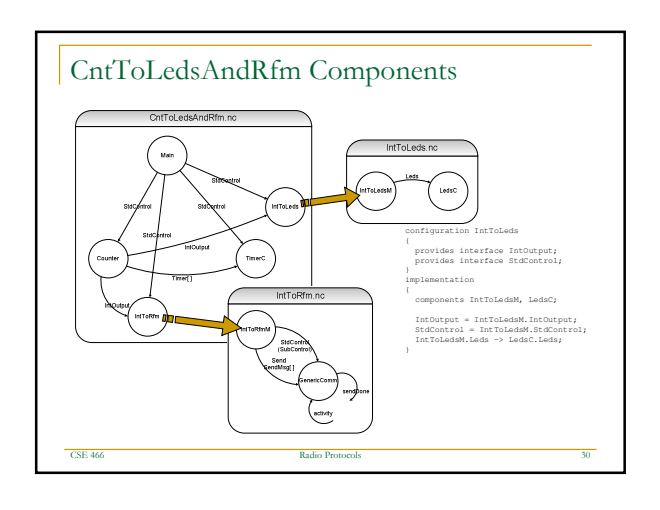

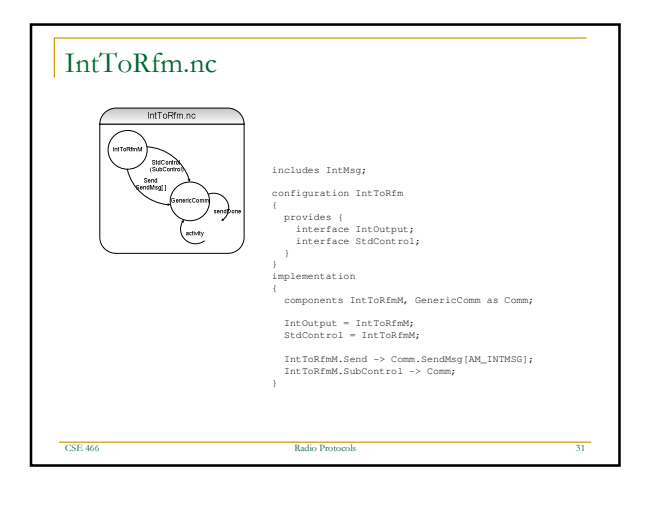

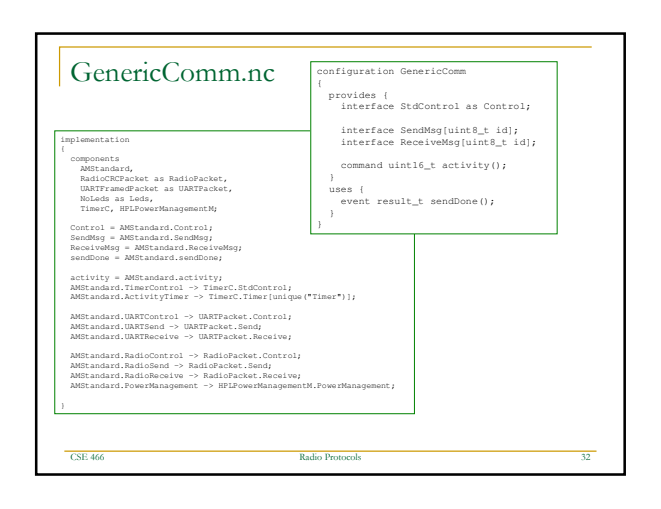

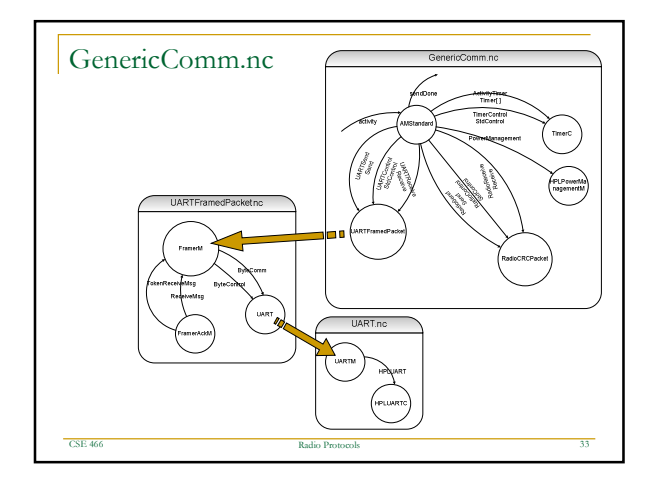

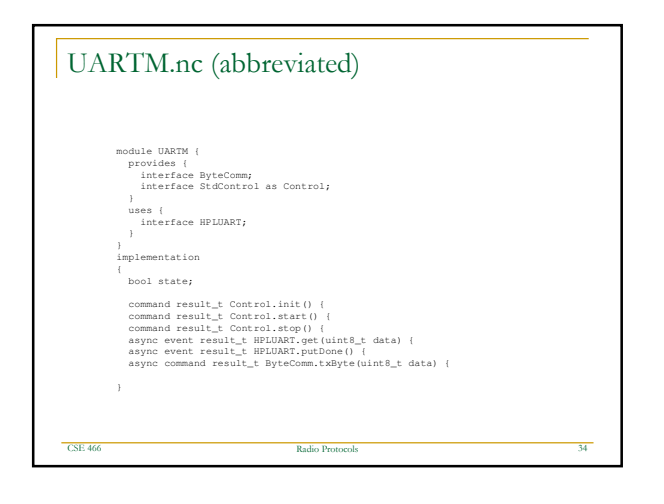

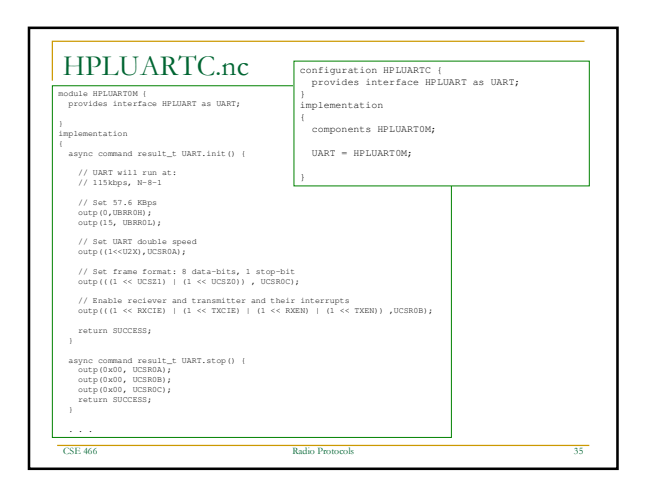

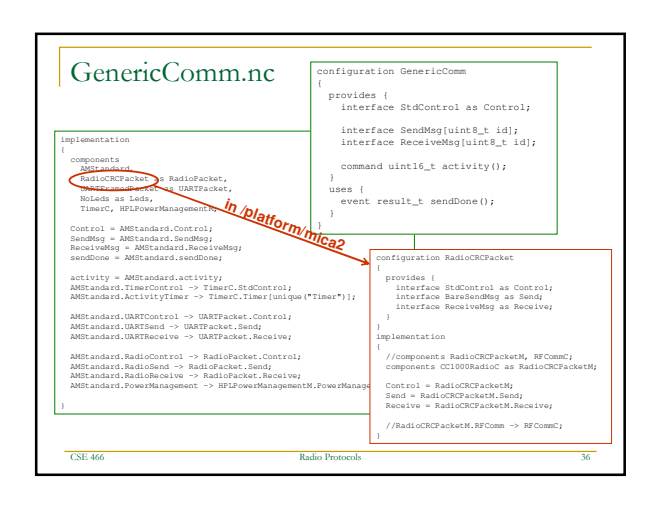

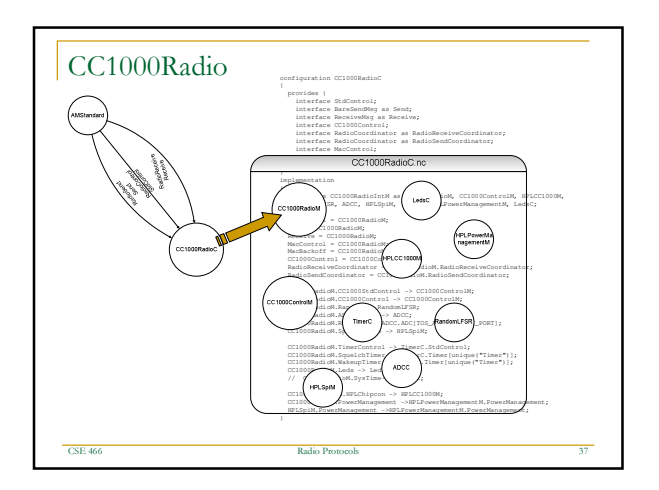

## **Another Application Surge** □ Forms a multi-hop ad-hoc network of nodes

-<br>CSE 466

E 466 Radio

- □ Each node takes light readings and sends them to a base station
- □ Each node also forwards messages of other nodes
- □ Designed to be used in conjunction with the Surge java tool
- □ The node also responds to broadcast commands from the base

o Protocols 38

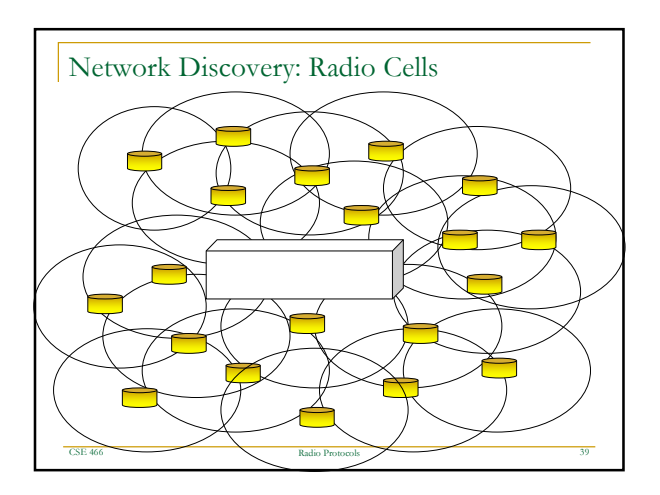

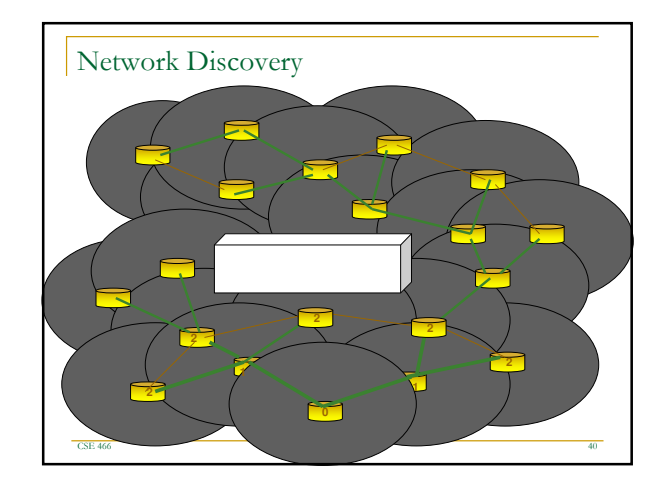

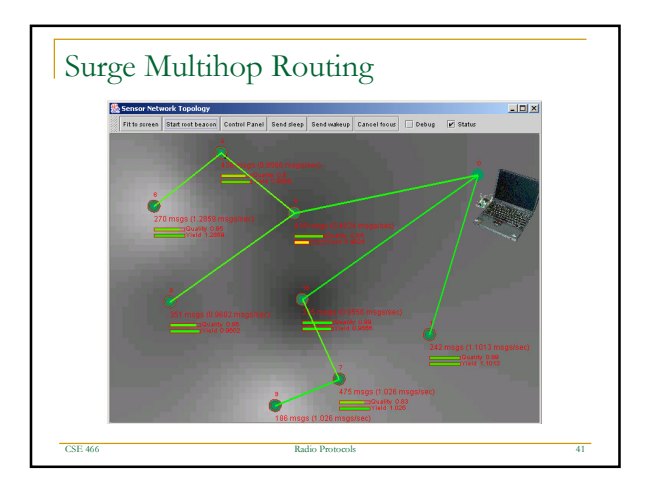

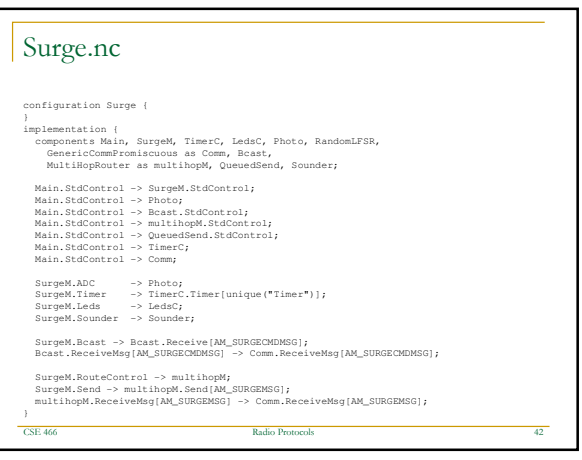

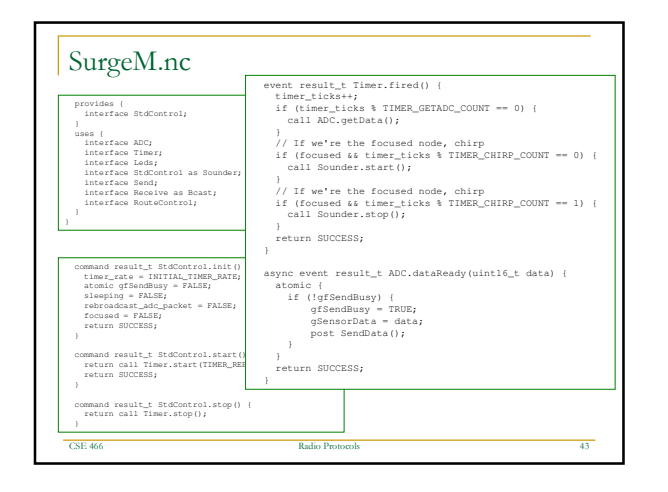

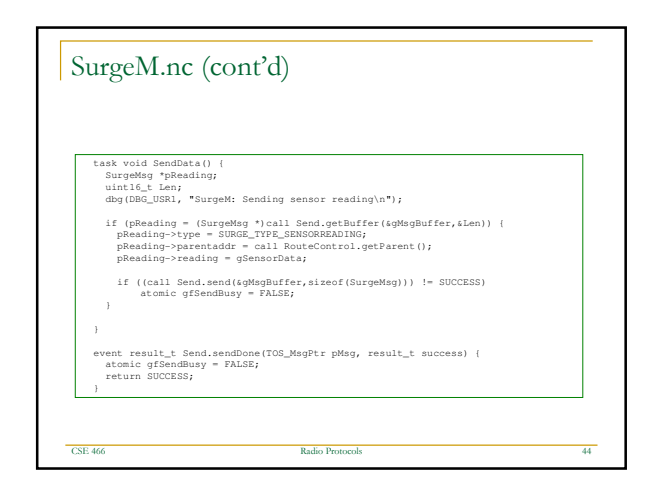

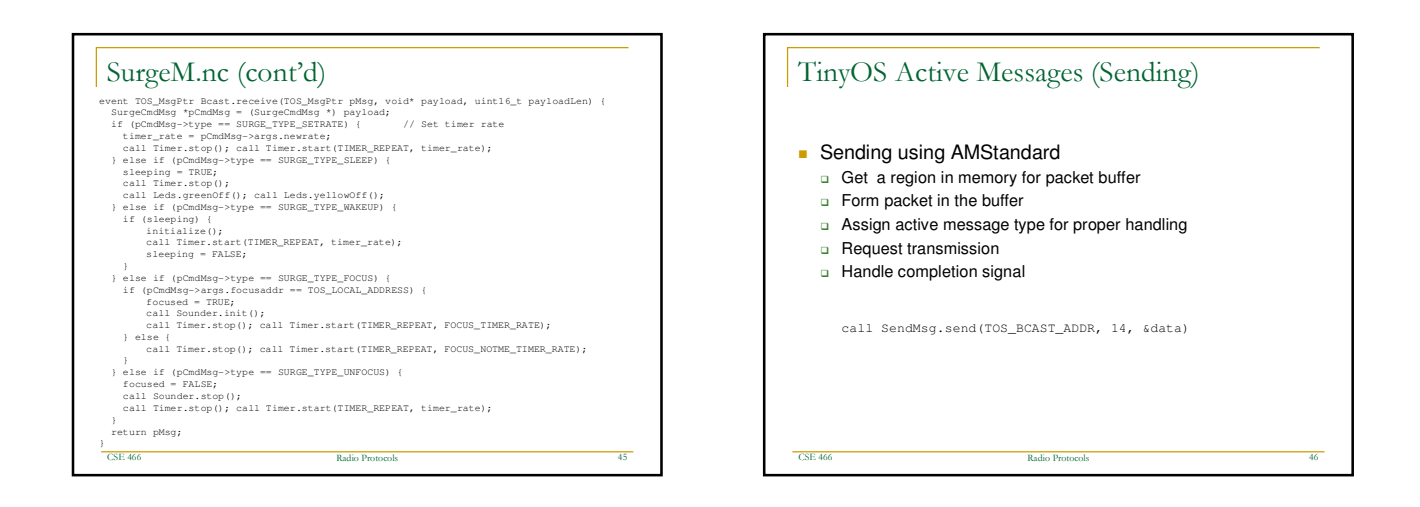

![](_page_7_Figure_3.jpeg)

![](_page_7_Figure_4.jpeg)

![](_page_8_Picture_810.jpeg)

![](_page_8_Figure_1.jpeg)

![](_page_8_Figure_2.jpeg)

![](_page_8_Picture_811.jpeg)

![](_page_8_Picture_4.jpeg)

![](_page_9_Figure_0.jpeg)

![](_page_9_Figure_1.jpeg)

![](_page_9_Figure_2.jpeg)

![](_page_9_Figure_3.jpeg)

![](_page_10_Figure_0.jpeg)

![](_page_10_Figure_1.jpeg)

![](_page_10_Figure_2.jpeg)

![](_page_10_Figure_3.jpeg)

![](_page_10_Figure_4.jpeg)

![](_page_11_Figure_0.jpeg)

## Channel Control

States of operation of a piconet during link establishment and maintenance

o Protocols (68) to the contract of the contract of the contract of the contract of the contract of the contract of the contract of the contract of the contract of the contract of the contract of the contract of the contra

**Major states** 

 $_{\rm cs}$ 

- □ Standby default state
- □ Connection device connected

E 466 Radio

![](_page_11_Figure_6.jpeg)

to Protocols 69

o Protocols 71

![](_page_11_Figure_7.jpeg)

## Scenario steps

E 466 Radio

- **Master device (e.g., PDA) pages for nearby devices**
- Receives response from  $0, 1$ , or more devices □ Slave device (e.g., headphone) responds to page
- Determines which it "knows" established connections
- L2CAP establishes Bluetooth connection assigning paging device to be master
- Devices exchange profiles they both support
- Agree upon profile (e.g., audio streaming)
- **Master sends audio data**

E 466 Radio

 $CSE$  460

- 
- Two devices synchronize their frequency hopping Keep-alive packets used to maintain connections
- Connections dropped if keep-alive packets are not acknowledged

## Limitations/Issues

E 466 Radio

**CSE 46** 

- Discovery time on the order of 10sec for unknown devices
- $\blacksquare$  Interaction with user required to connect to unknown devices or if multiple masters
- Can connect 8 devices at a time, more need to be multiplexed radically lowering throughput
- Doesn't support simple broadcast need to be on same frequency hopping schedule

o Protocols 72

**Effective bandwidth closer to 500Kbps (within one** scatternet, order of magnitude lower if between two)

![](_page_12_Figure_0.jpeg)

![](_page_12_Figure_1.jpeg)

![](_page_12_Figure_2.jpeg)

![](_page_12_Figure_3.jpeg)

![](_page_12_Figure_4.jpeg)

![](_page_12_Figure_5.jpeg)

![](_page_13_Figure_0.jpeg)

![](_page_13_Figure_1.jpeg)

![](_page_13_Figure_2.jpeg)

![](_page_13_Figure_3.jpeg)

![](_page_13_Figure_4.jpeg)

![](_page_13_Figure_5.jpeg)

![](_page_14_Figure_0.jpeg)